Generalitat de Catalunya

**Departament de Salut** 

# **Creació d'una eina interactiva per a la consulta d'incidents notificats relacionats amb la seguretat del pacient**

Costa Marín, Maria<sup>1</sup>; Merino de Cos, Paz<sup>2</sup>; Samper Juárez, Ana M<sup>3</sup> 1Biblioteca Hospital Can Misses (Eivissa) <sup>2</sup>Medicina Intensiva Hospital Can Misses (Eivissa) <sup>3</sup>Farmàcia Hospital Can Misses (Eivissa)

Avís legal. Creació d'una eina interactiva per a la consulta d'incidents notificats relacionats amb la seguretat del pacient de Costa *Marín, Maria; Merino de Cos, Paz; Samper Juárez, Ana M* està subjecte a una llicència de [Reconeixement-NoComercial-](https://creativecommons.org/licenses/by-nc-nd/4.0/deed.ca)SenseObraDerivada 4.0 Internacional de Creative Commons

Les infografies o gràfics interactius faciliten la presentació de la informació de manera estructurada, atractiva i ràpida d'interpretar, divulgant l'activitat relacionada amb la notificació dins de l'organització de manera visual i didàctica, augmentant la cultura de seguretat i fomentant el compromís dels professionals.

#### **Resultats**

#### **Conclusions**

### **Bibliografia**

# **[BCSALUT](https://core.ac.uk/display/217567619?utm_source=pdf&utm_medium=banner&utm_campaign=pdf-decoration-v1) 2017**

II Jornades de Biblioteques i Salut de Catalunya Barcelona, 8 i 9 de juny

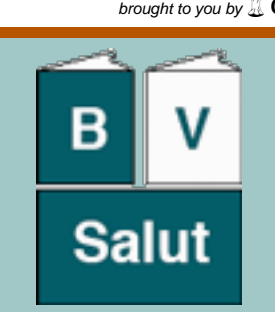

#### **Introducció**

Els sistemes de registre d'incidents o riscos relacionats amb la seguretat del pacient ajuden a conèixer la realitat sobre errors o riscos i dissenyar intervencions i estratègies per evitar la seva recurrència o eliminar-los. La Unitat de Seguretat del Pacient de l'Àrea de Salut d'Eivissa i Formentera disposa d'un sistema d'aquest tipus, que inclou variables relacionades amb l'incident com el lloc on passa, número d'història clínica del pacient, professional que ho notifica, factors contribuents, categorització de la gravetat dels incidents, tipus d'incident o necessitat de mesures immediates. Amb l'objectiu explorar els indicadors recollits aquest sistema, s'ha elaborat una una eina de visualització de dades interactiva per a la consulta dels riscos relacionats amb la seguretat del pacient.

## **Materials i mètode**

L'anàlisi retrospectiva dels incidents notificats permet tenir una visió global de l'evolució en la notificació dins de l'Àrea, els serveis més actius notificant, així com les àrees en què es requereix una intervenció més profunda i imminent. També permet examinar les classes d'incident més prevalents i les àrees on són més recurrents. A més, la difusió de les dades generades a partir de la monitorització dels riscos augmenta la consciència de seguretat i facilita el compromís per part dels professionals. Per assegurar aquesta cultura de seguretat dins l'Àrea de salut és necessari difondre el coneixement a través d'eines efectives que moguin als professionals a "fer o a deixar de fer". La finalitat del sistema de notificació és d'aprenentatge i millora contínua, i té una orientació sistèmica, orientada cap als factors contribuents dins de l'organització. Sense els professionals, el sistema no té sentit.

Aquest tipus d'eines suposen una manera novedosa de transmetre la informació a través de la visualització narrativa. Permeten generar dades, visualitzar-les des de diferents punts de vista i contar històries per una millor comprensió de la informació per part de l'usuari. La majoria d'eines esmentades ofereixen la possibilitat de compartir els gràfics a través de les principals xarxes socials.

Elaboració de l'eina de visualització de dades interactiva mitjançant Gapminder, un programa que permet l'anàlisi de diversos tipus de dades numèriques en forma de seqüència temporal.

A partir de l'elaboració d'una matriu de dades en format .csv en la que s'inclou el servei que notifica l'incident o risc, l'àrea a la que pertany, l'any i la freqüència de cadascun dels indicadors (tipus d'incident, nivell de risc, calculat a partir de la seva gravetat i freqüència, servei afectat i categoria de gravetat), es preparen les dades per ser incorporades al programa, per la seva posterior configuració. El programa permet manipular la informació per part de l'usuari, organitzant-la en capes.

Figura 1. Evolució dels incidents notificats relaionats amb procediments organitzatius a l'Àrea de Salut, amb un tipus de visualització de Gapminder.

L'eix vertical mostra el número d'incidents notificats segons la seva tipologia. L'eix horitzontal es mostra com una línia de temps. En aquest tipus de gràfics la dimensió de temps no es mostra com una representació estàtica, sinó que l'evolució dels indicadors amb el pas del temps es mostra de manera dinàmica.

Els usuaris poden canviar fàcilment els indicadors mostrats en el gràfic seleccionant altres indicadors alternatius (vegeu l'indicador actiu en l'eix vertical de la figura 1).

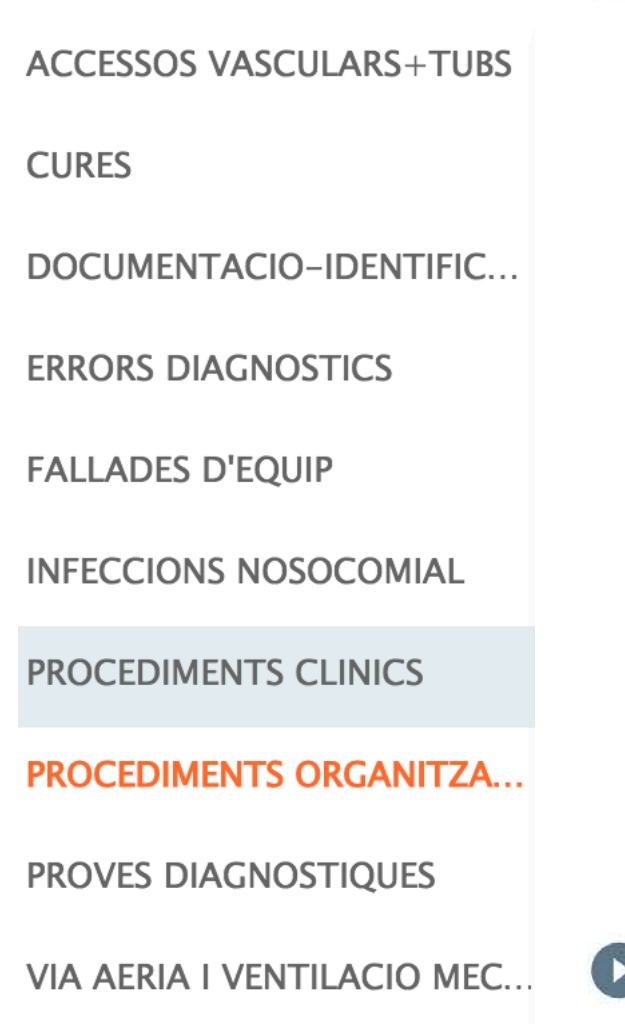

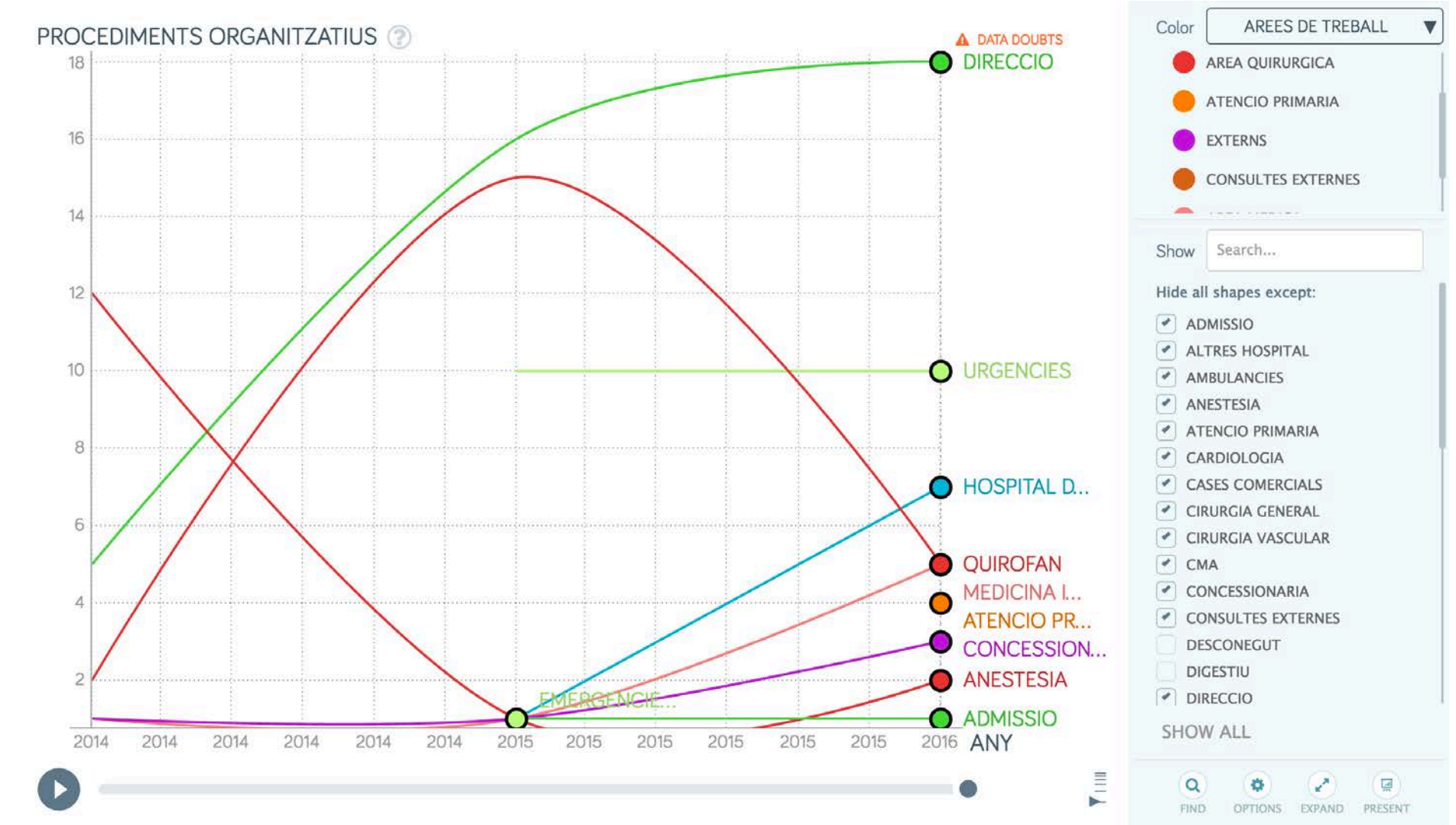

Actualment hi ha al mercat un ampli ventall de possibilitats per a l'elaboració d'eines interactives, a banda de l'esmentat Gapminder. Des de les més senzilles com ThingLink (una plataforma per crear imatges interactives que permet marcar zones en què incrustar informació addicional), a les més complexes i completes com Tableau (amb la que es pot connectar una base de dades en Excel, Access o Microsoft SQL Server, MySQL, Oracle i Greenplum i representar les dades de manera gràfica a temps real). QGIS i Google Fusion Tables també permeten treballar amb imatges i georeferenciar-les.

Eines com Plotly permeten la creació de gràfics, així com la possibilitat d'estudiar la correlació entre variables.

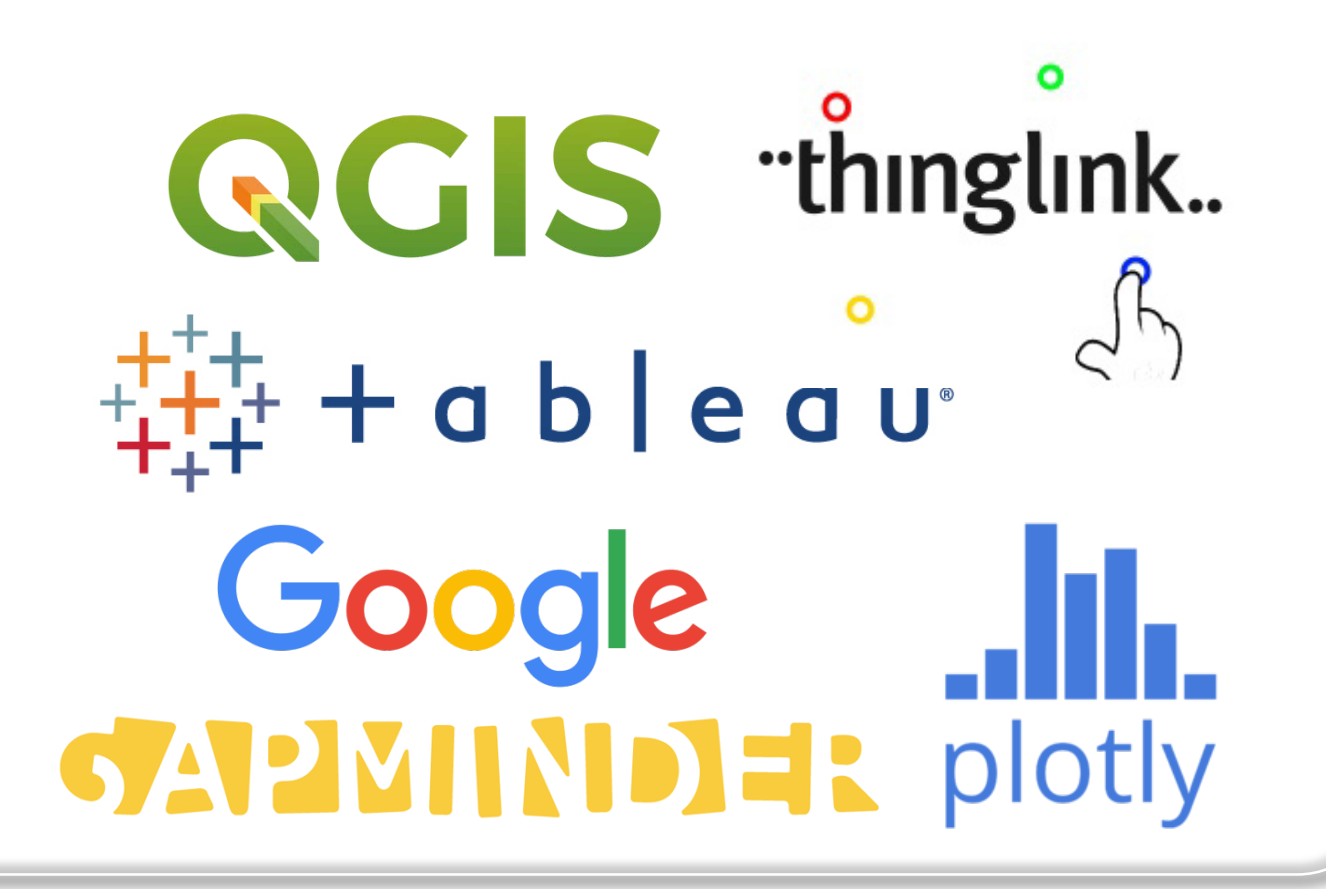

(1) Cofiño Fernández R. El arte de dibujar números e historias en el aire: la visualización de información en salud pública y en salud comunitaria [Internet]. Oviedo: Observatorio de Salud en Asturias; 2011 [accedit 31 maig 2017].Disponible a: [http://www.obsaludasturias.com/obsa/wp-content/uploads/Arte-de-dibujar-n%C3%BAmeros\\_2011.pdf](http://www.obsaludasturias.com/obsa/wp-content/uploads/Arte-de-dibujar-n%C3%BAmeros_2011.pdf) (2) Segel E, Heer J. Narrative Visualization: Telling Stories with Data. IEEE Trans Vis Comput Graph. 2010 Nov;16(6):1139–48. (3) Rosling H, Zhang Z. Health advocacy with Gapminder animated statistics. J Epidemiol Glob Health. 2011 Dec;1(1):11–4. (4) Lee B, Riche NH, Isenberg P, Carpendale S. More Than Telling a Story: Transforming Data into Visually Shared Stories. IEEE Comput Graph Appl. 2015 Sep;35(5):84–90.

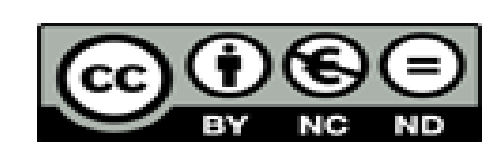